Slides for Chapter 10: Peer-to-Peer Systems

#### Figure 10.1: Distinctions between IP and overlay routing for peer-topeer applications

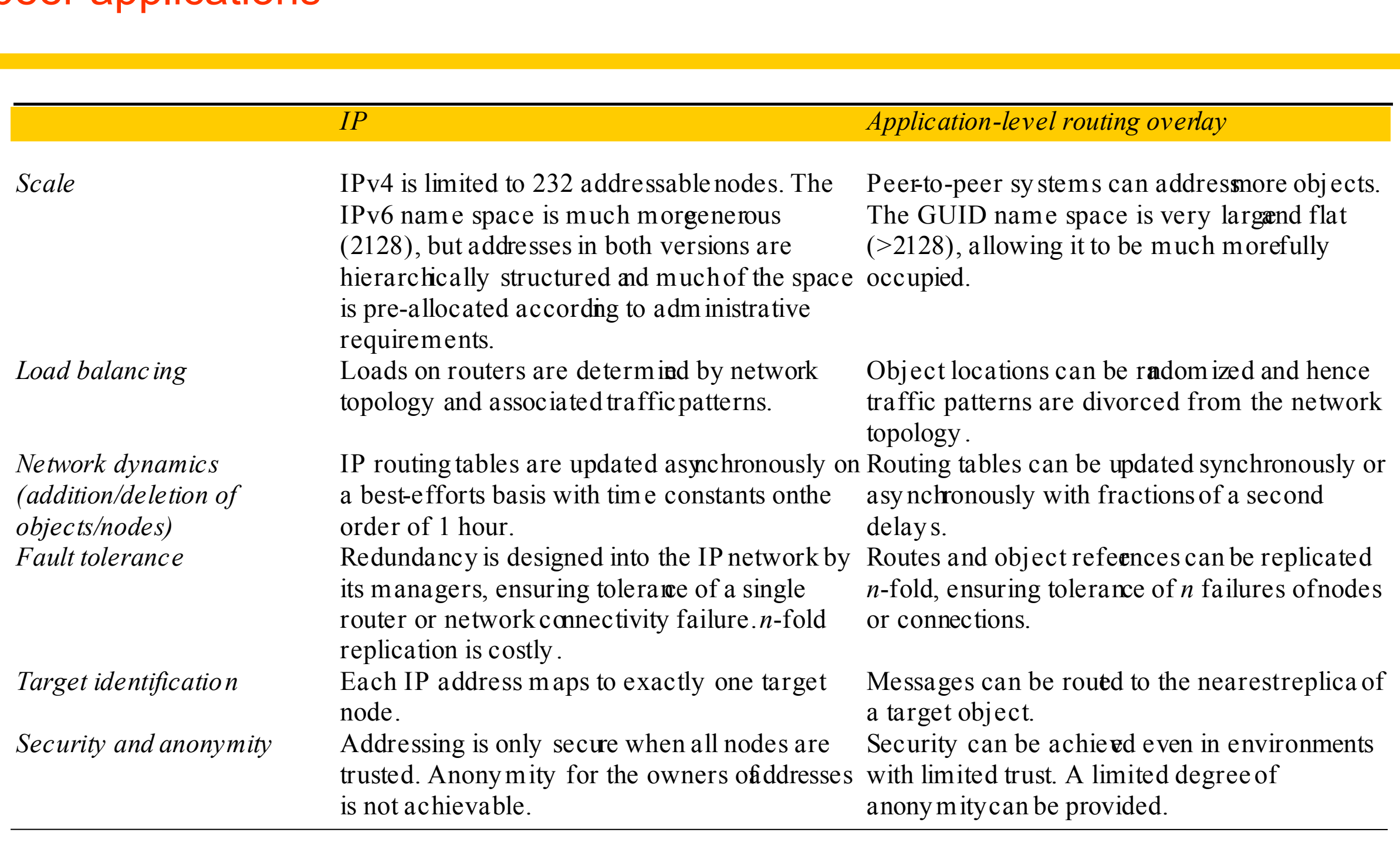

Figure 10.2: Napster: peer-to-peer file sharing with a centralized, replicated index

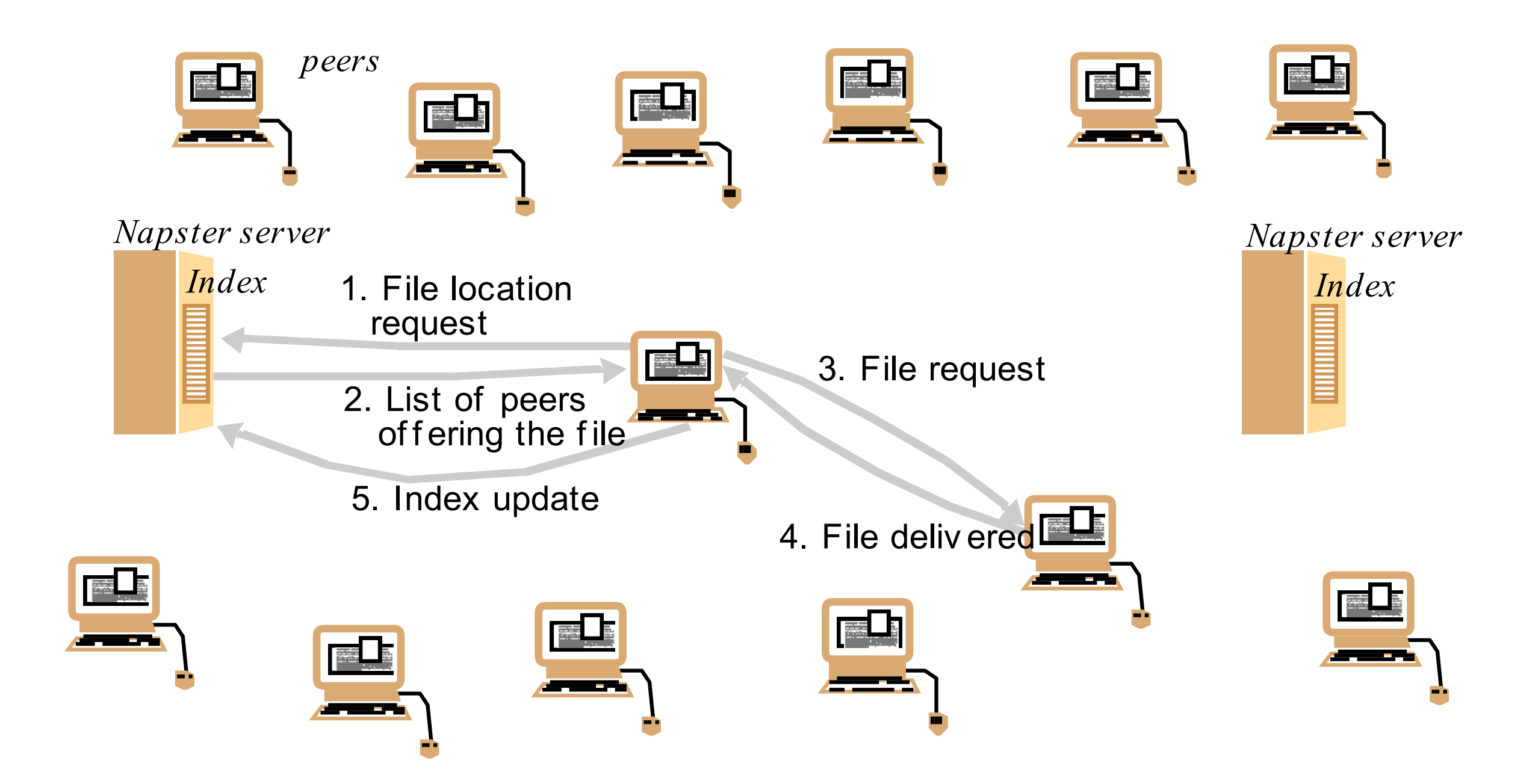

#### Figure 10.3: Distribution of information in a routing overlay

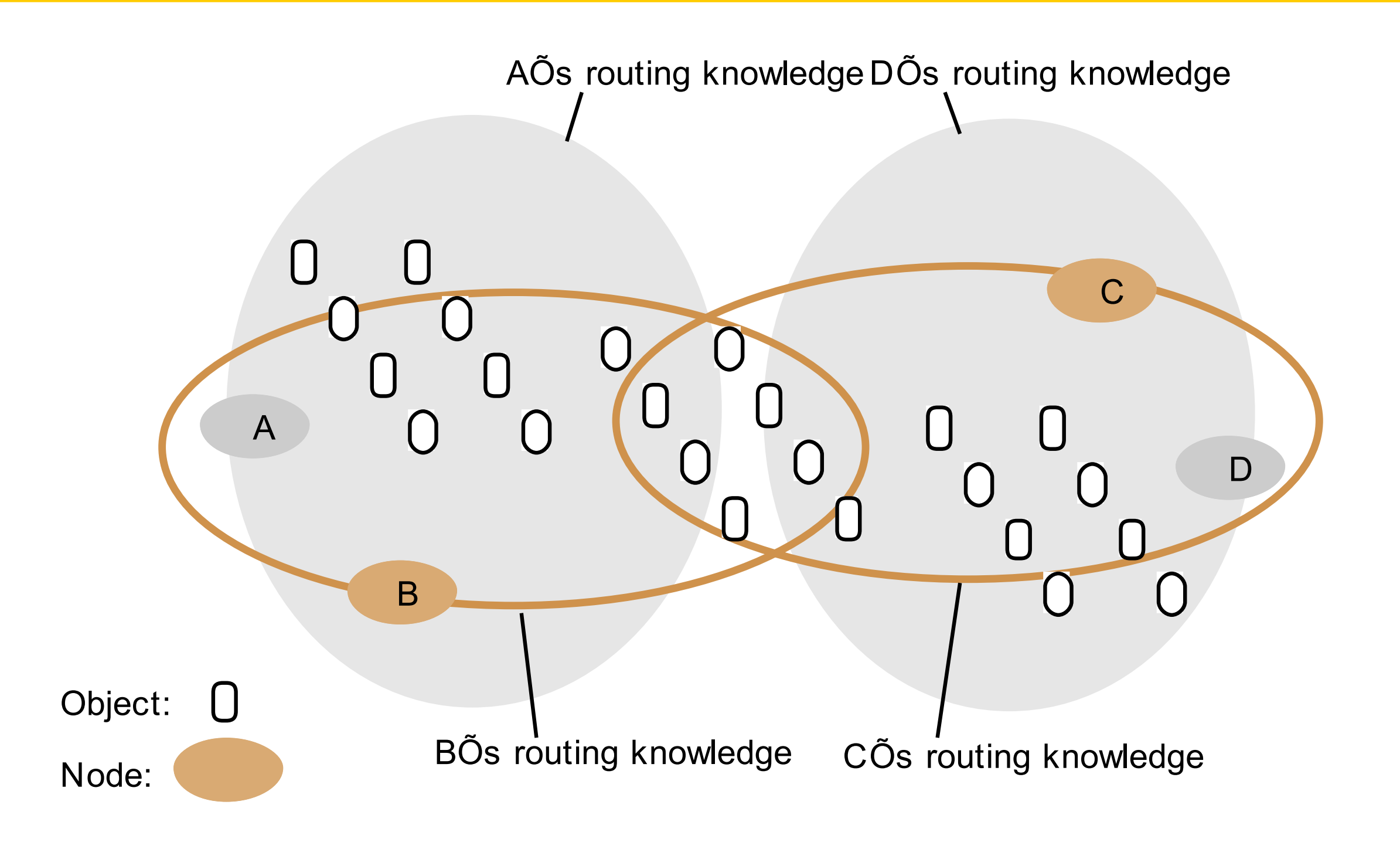

Figure 10.4: Basic programming interface for a distributed hash table (DHT) as implemented by the PAST API over Pastry

## *put(GUID, data)*

The *data* is stored in replicas at all nodes responsible for the object identified by *GUID*.

*remove(GUID)*

Deletes all references to *GUID* and the associated data.

*value = get(GUID)*

The data associated with *GUID* is retrieved from one of the nodes responsible it.

Figure 10.5: Basic programming interface for distributed object location and routing (DOLR) as implemented by Tapestry

*publish(GUID )* 

*GUID* can be computed from the object (or some part of it, e.g. its name). This function makes the node performing a *publish* operation the host for the object corresponding to *GUID*. *unpublish(GUID)*

Makes the object corresponding to *GUID* inaccessible. *sendToObj(msg, GUID, [n])*

Following the object-oriented paradigm, an invocation message is sent to an object in order to access it. This might be a request to open a TCP connection for data transfer or to return a message containing all or part of the object's state. The final optional parameter *[n],* if present, requests the delivery of the same message to n replicas of the object.

# Figure 10.6: Circular routing alone is correct but inefficient

Based on Rowstron and Druschel [2001]

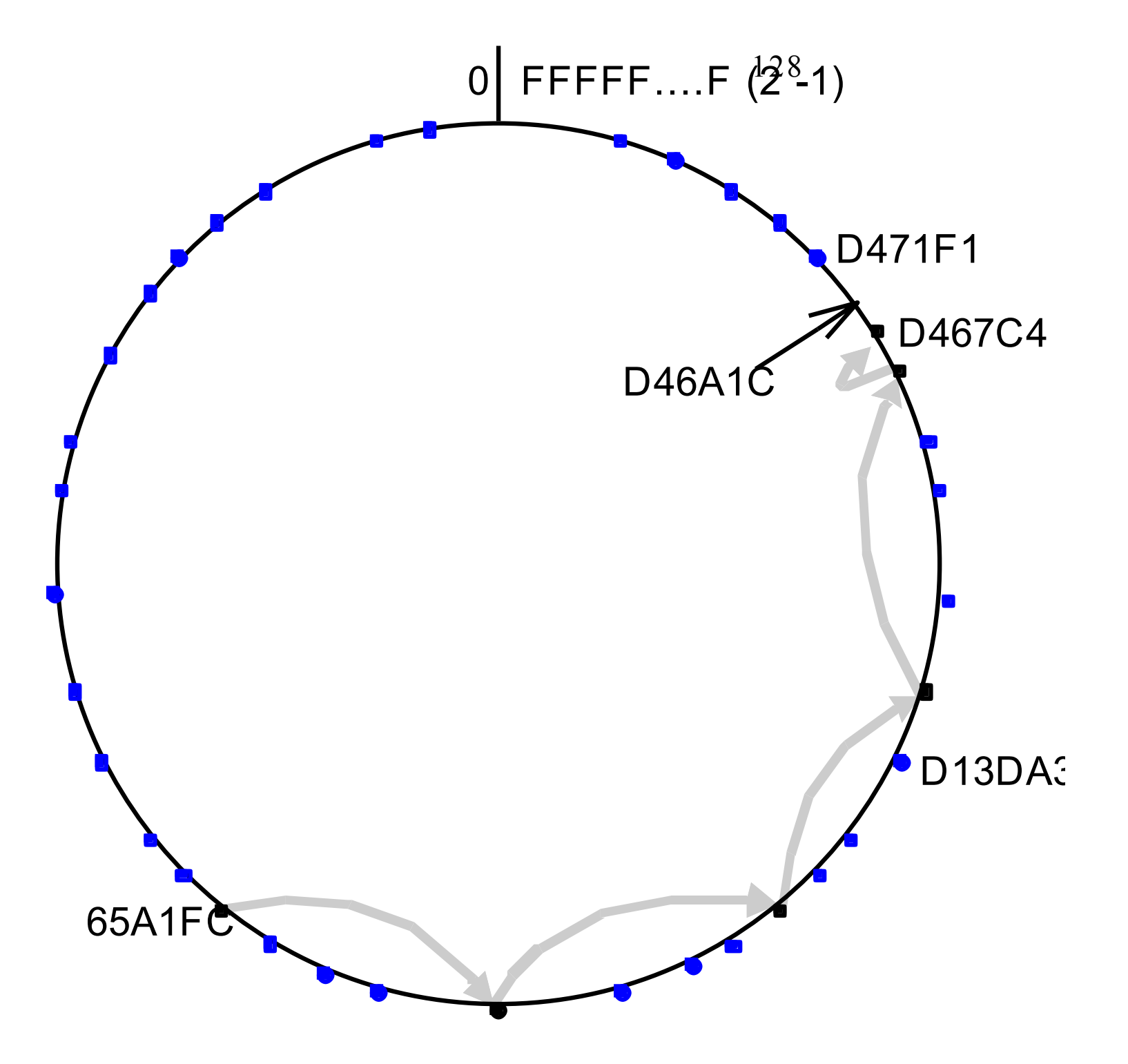

The dots depict live nodes. The space is considered as circular: node 0 is adjacent to node (2128-1). The diagram illustrates the routing of a message from node 65A1FC to D46A1C using leaf set information alone, assuming leaf sets of size 8  $(l = 4)$ . This is a degenerate type of routing that would scale very poorly; it is not used in practice.

### Figure 10.7: First four rows of a Pastry routing table

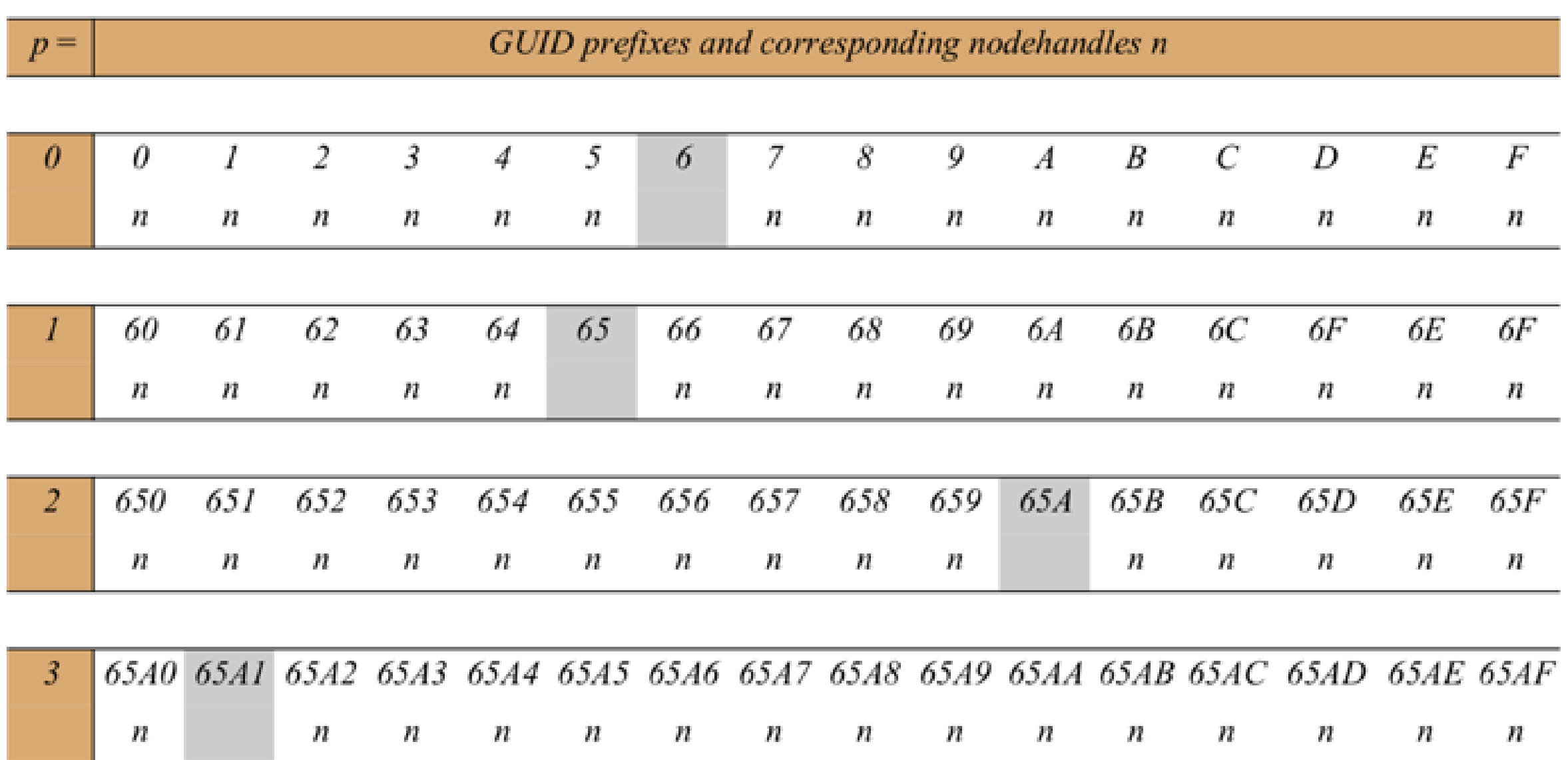

The routing table is located at a node whose GUID begins 65A1. Digits are in hexadecimal. The *n*'s represent [GUID, IP address] pairs specifying the next hop to be taken by messages addressed to GUIDs that match each given prefix. Grey- shaded entries indicate that the prefix matches the current GUID up to the given value of p: the next row down or the leaf set should be examined to find a route. Although there are a maximum of 128 rows in the table, only log16 *N* rows will be populated on average in a network with *N* active nodes.

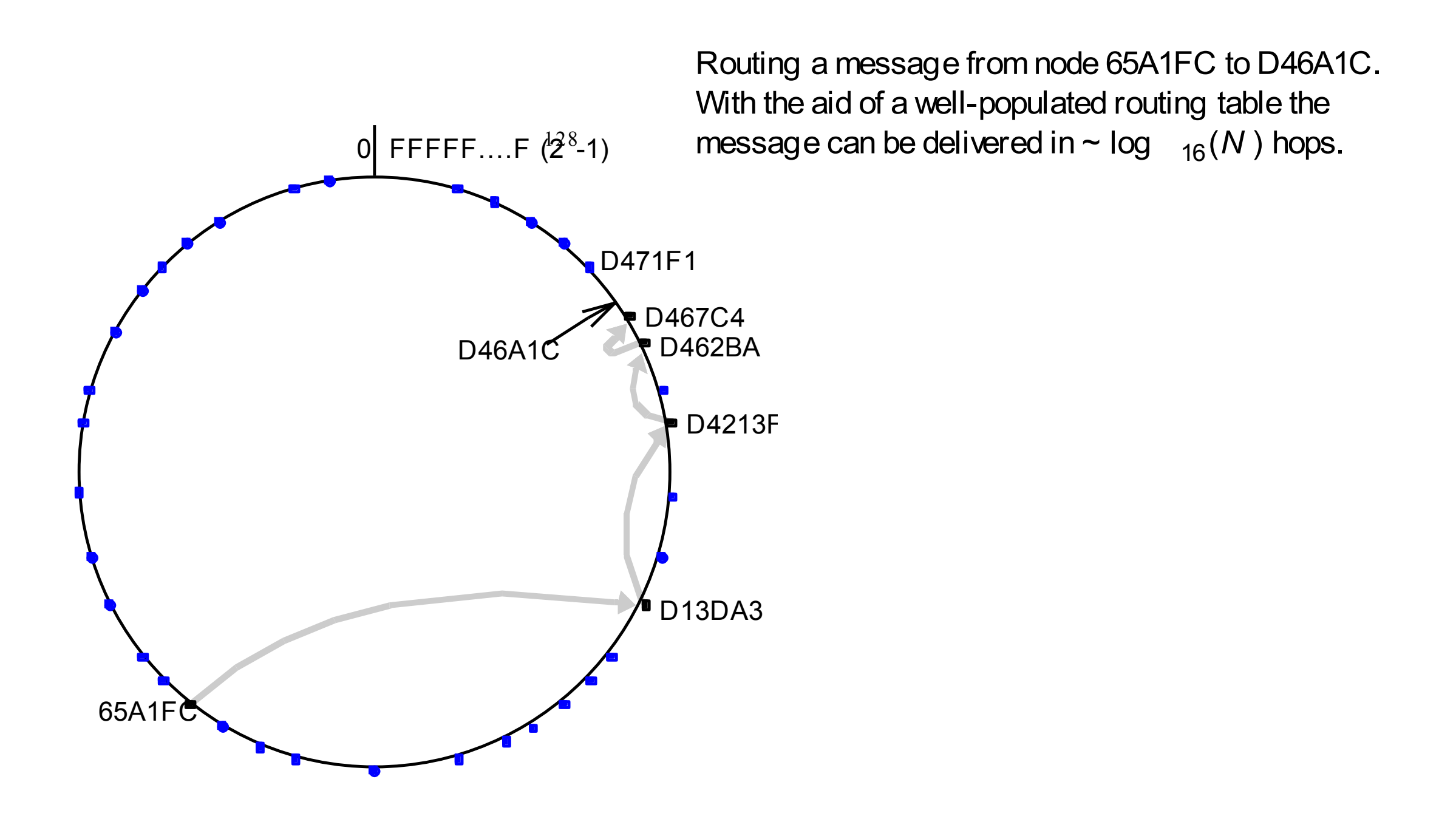

To handle a message *M* addressed to a node *D* (where *R*[*p*, *i*] is the element at column *i*, row *p* of the routing table): andle a message<br> *u p* of the routing t<br>
1. If  $(L_{-l} < D < L_l)$ <br>
7. Forward *M* t

- $)$  { // the destination is within the leaf set or is the current node.
- 2. Forward *M* to the element *L*<sub>*i*</sub> of the leaf set with GUID closest to *D* or the current node *A*.
- 3. } else { // use the routing table to despatch *M* to a node with a closer GUID
- 4. find *p*, the length of the longest common prefix of *D* and *A*. and *i*, the  $(p+1)$ <sup>th</sup> hexadecimal digit of *D*.
- 5. If  $(R[p,i] \circ null)$  forward *M* to  $R[p,i]$  // route *M* to a node with a longer common prefix.
- 6. else  $\frac{1}{2}$  // there is no entry in the routing table
- 7. Forward *M* to any node in *L* or *R* with a common prefix of length *i*, but a GUID that is numerically closer.
	- } }

### Figure 10.10: Tapestry routing From [Zhao et al. 2004]

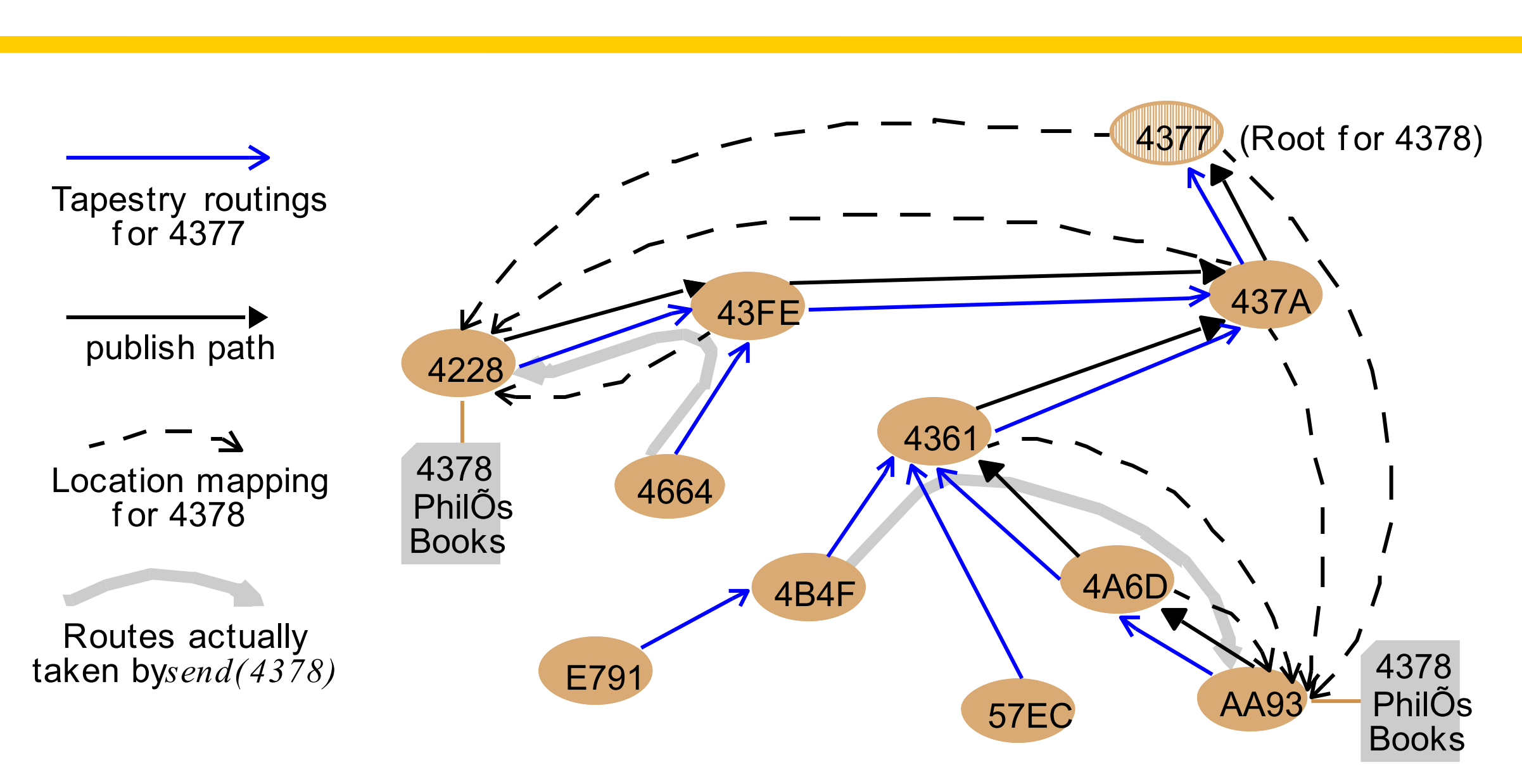

Replicas of the file *PhilÕs Books* (G=4378) are hosted at nodes 4228 and AA93. Node 4377 is the root node for object 4378. The Tapestry routings shown are some of the entries in routing tables. The publish paths show routes followed by the publish messages laying down cached location mappings for object 4378. The location mappings are subsequently used to route messages sent to 4378.

#### Figure 10.11: Structured versus unstructured peer-to-peer systems

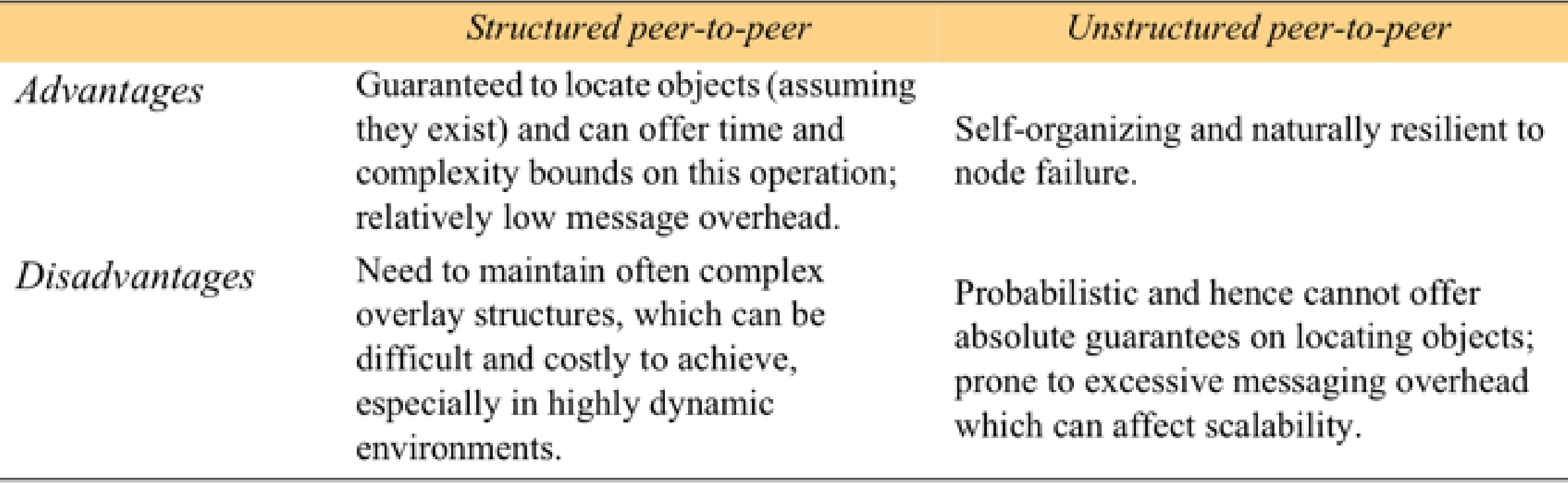

#### Figure 10.12: Key elements in the Gnutella protocol

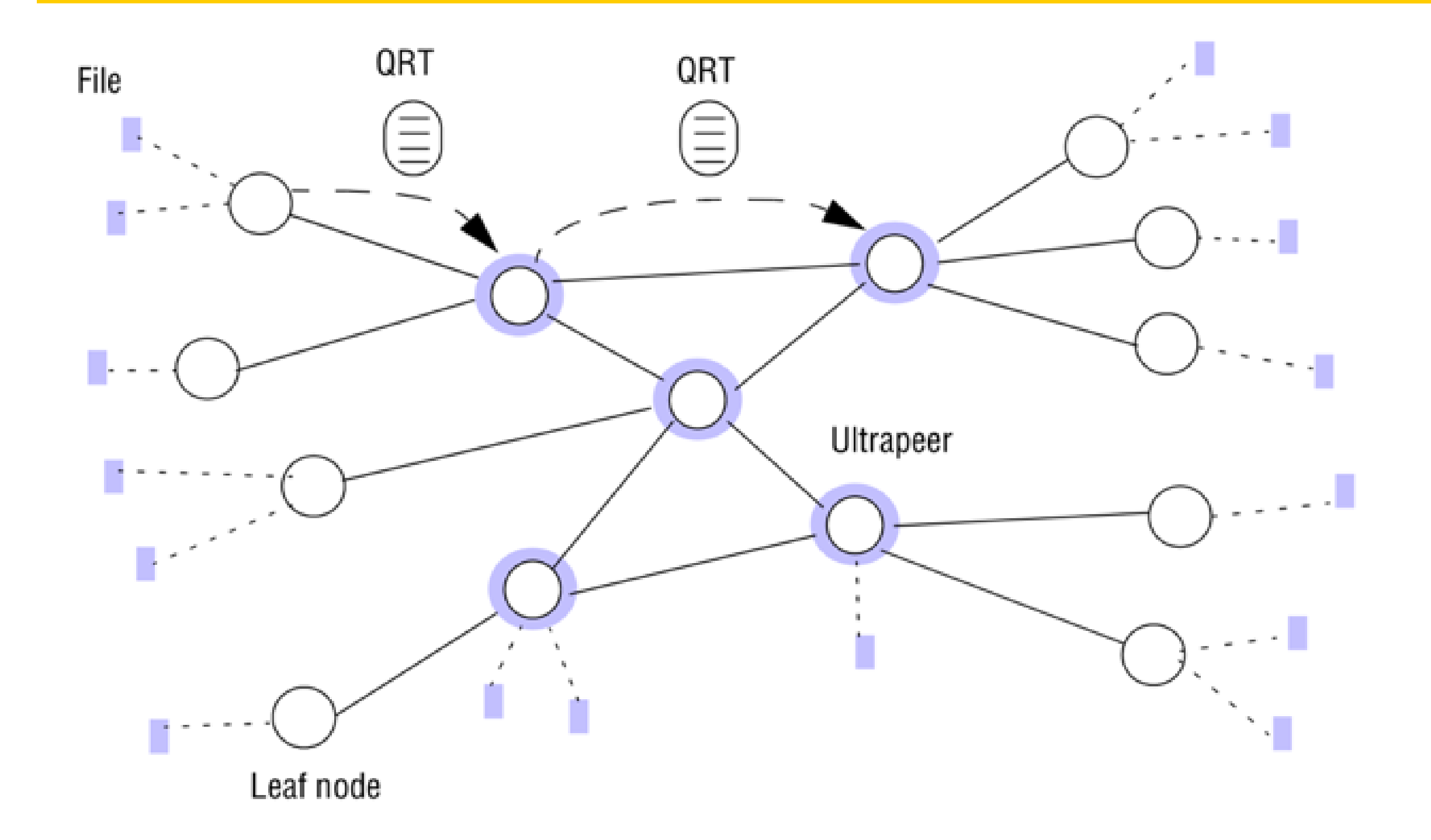

### Figure 10.13: Storage organization of OceanStore objects

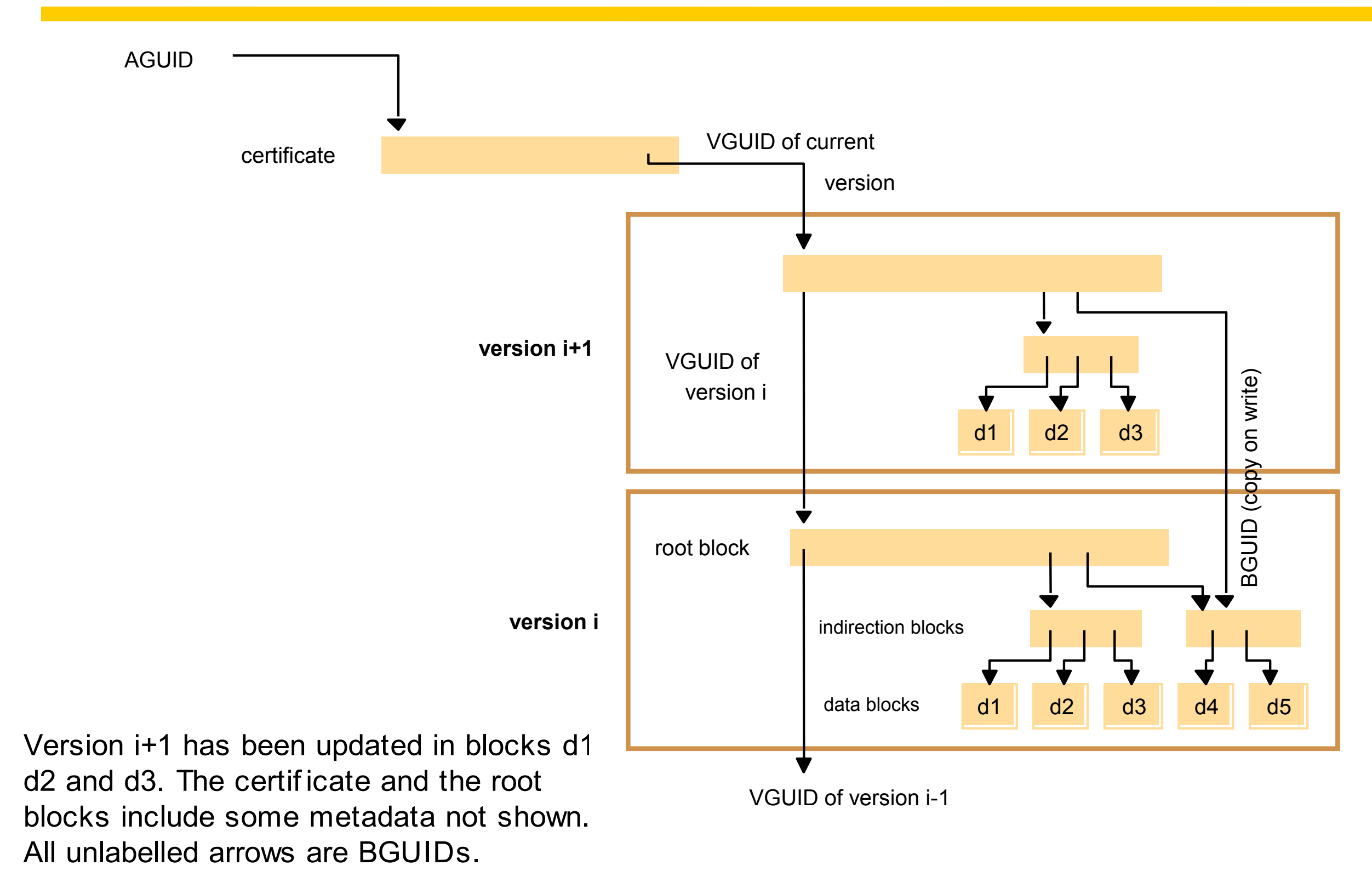

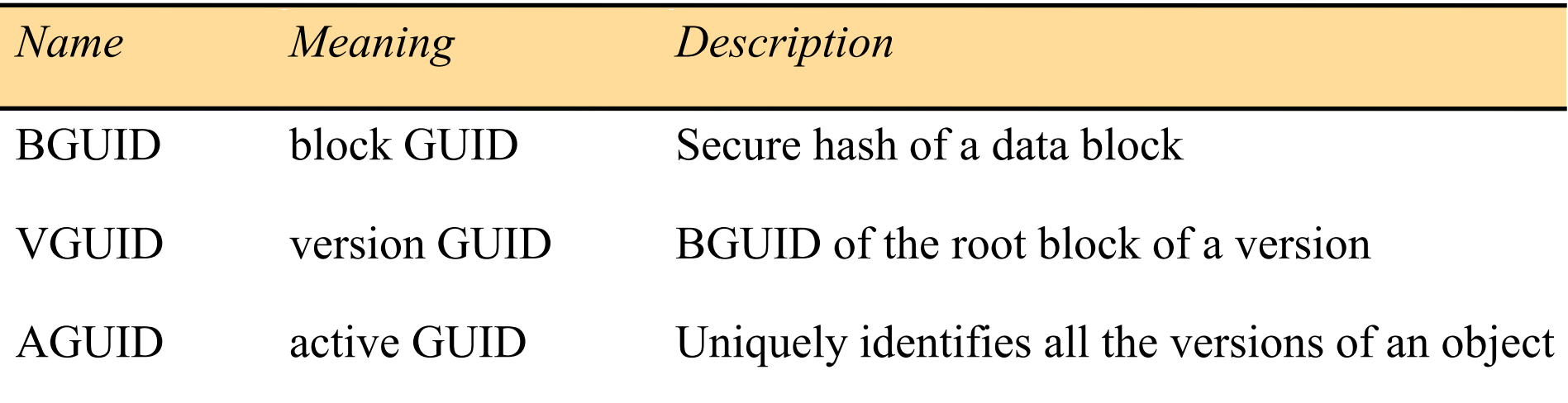

## Figure 10.15: Performance evaluation of the Pond prototype emulating NFS

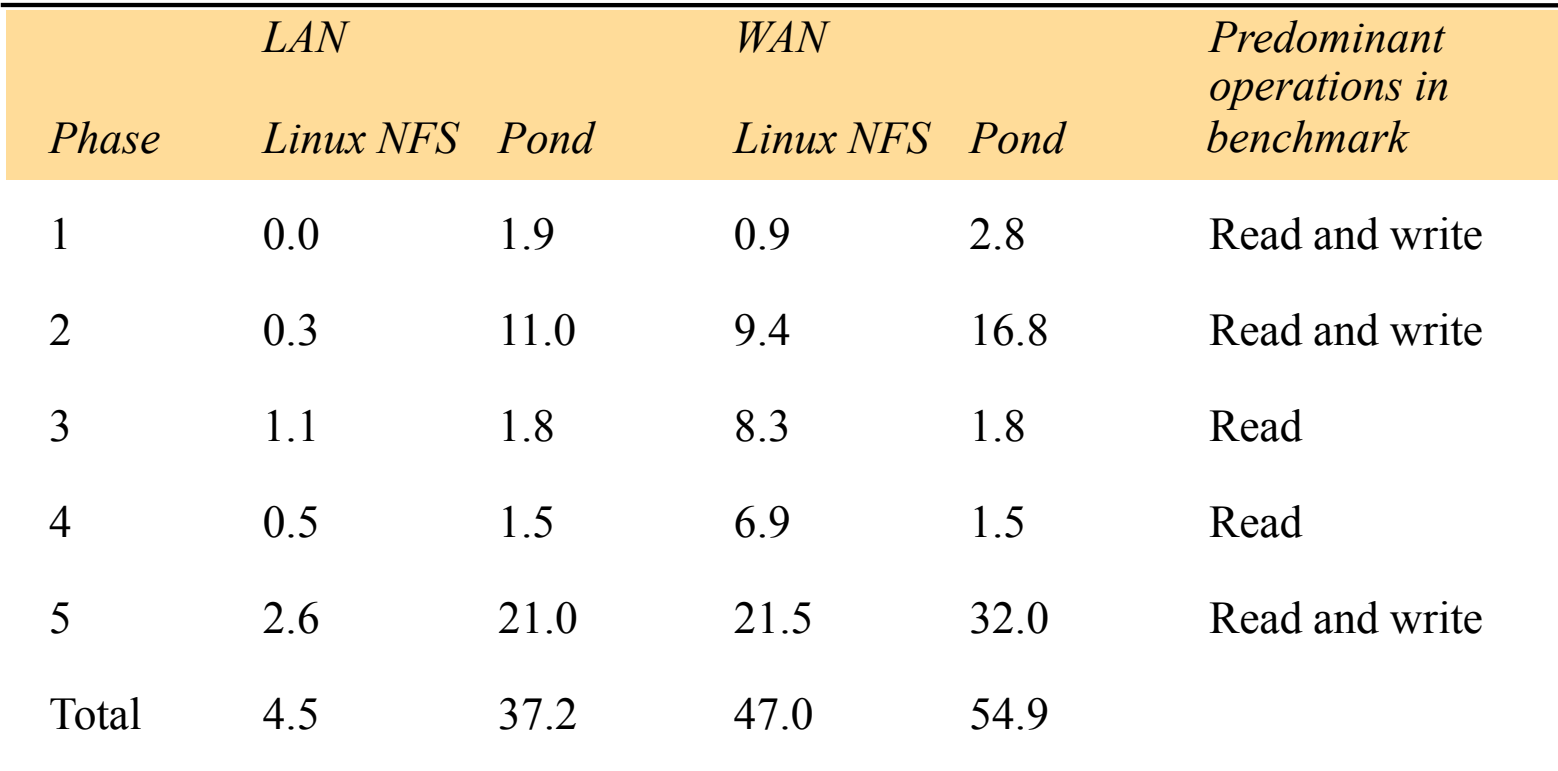

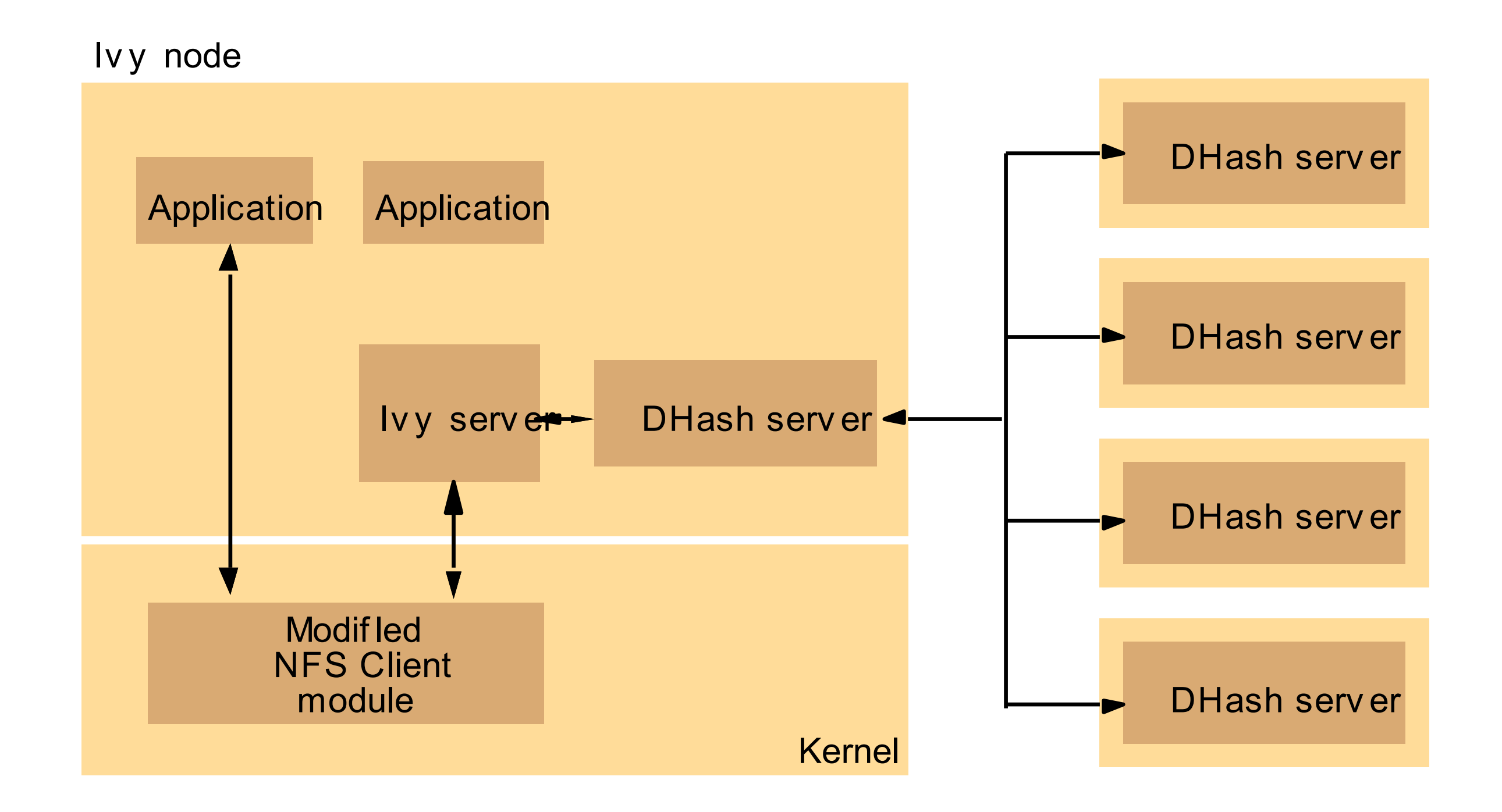